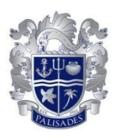

# Palisades Charter High School

## **Annual Board Retreat**

#### **Date and Time**

Saturday September 12, 2020 at 10:00 AM PDT

#### Location

Join from a PC, Mac, iPad, iPhone or Android device:

Please click this URL to join. <a href="https://go.palihigh.org/BoardOfTrusteesLive">https://go.palihigh.org/BoardOfTrusteesLive</a>

Passcode: dolphins

#### Or join by phone:

Dial(for higher quality, dial a number based on your current location):

US: +1 669 900 9128 or +1 346 248 7799 or +1 253 215 8782 or +1 646 558 8656 or +1 301 715 8592 or +1 31

2 626 6799

Webinar ID: 840 1697 0437

Passcode: 66142370

International numbers available: <a href="https://palihigh-org.zoom.us/u/kCqOn14ti">https://palihigh-org.zoom.us/u/kCqOn14ti</a>

As per Executive Order N-29-20 from Governor Newsom, the Palisades Charter High School Board of Trustees Annual Retreat scheduled for Saturday, September 12, 2020, at 10:00a.m. will move to a virtual/teleconferencing environment. Calling into the meeting may incur a charge and PCHS is not responsible for any charges.

REASONABLE ACCOMMODATION WILL BE PROVIDED FOR ANY INDIVIDUAL WITH A DISABILITY: Pursuant to the Rehabilitation Act of 1973 and the Americans with Disabilities Act of 1990, any individual with a disability who requires reasonable accommodation to attend or participate in this meeting of the Governing Board of Palisades Charter High School may request assistance by contacting the Main Office at (310) 230-6623 at least 24 hours in advance.

#### SUPPORTING DOCUMENTATION:

Supporting documentation is available at the Main Office of the School, located at 15777 Bowdoin Street, Pacific Palisades, CA 90272, (Tel: 310- 230-6623) and may also be accessible on the PCHS website at http://palihigh.org/boardrecords.aspx.

#### ALL TIMES ARE APPROXIMATE AND ARE PROVIDED FOR CONVENIENCE ONLY:

Notice is hereby given that the order of consideration of matters on this agenda may be changed without prior notice. All items may be heard in a different order than listed on the agenda.

## **Agenda**

## I. Opening Items

Opening Items

- A. Call the Meeting to Order
- B. Record Attendance and Guests

#### C. Public Comment

#### Public Comment Procedure for Zoom/Teleconference Board of Trustees Meeting:

"Public Comment" is available to all audience members who wish to speak on any agenda item or under the general category of "Public Comment." Please submit your comments by writing your comment in the Q&A section at the start of the BOT Zoom Meeting. Your comment will be read aloud by the Board Chair during the Public Comment Section, which is limited to the first 30 minutes of the BOT meeting. Please be sure to include your first and last name. However, due to public meeting laws, the Board can only listen to your comment, not respond or take action. These presentations are limited to two (2) minutes, per person. A member of the public who requires the use of a translator, in order to receive the same opportunity as others to directly address the Board, shall have twice the allotted time to speak, and the total allocated time shall be appropriately increased as well. Govern Code § 54954.3(b)(2).

#### II. Governance Training

Governance

- A. Welcome & Introductions
- B. ASB Presentation

- C. History of Charter and Teacher Involvement
- D. Board Governance Training
- E. Review of Board Committees and Membership Needs

#### **Stakeholder Board Committees**

**Budget and Finance** 

Academic Accountability

Charter

Election

#### **Board Member Committees**

Audit

Grade Appeal

Evaluation

Survey

F. Election Committee Update

#### III. Finance

- A. 503-804 Certification of Signatures
- B. EDD Deposit Form for Offsite Use

#### IV. New Business/Announcements

- **A.** Upcoming Meeting(s)
  - Date of the next Board Meeting is Tuesday, September 22, 2020

#### V. Closed Session

A. Conference with Legal Counsel: Anticipated Litigation

(Significant exposure to litigation pursuant to paragraph (2) or (3) subdivision (d) of Section 54956.9)

B. Public employee discipline/dismissal/release

(Govt. Code Section 54957)

# VI. Open Session

- A. Return to open session
- **B.** Report out on action taken in closed session, if any.

# VII. Closing Items

A. Adjourn Meeting